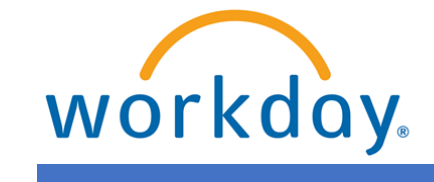

**VUMC BUSINESS EDUCATION** 

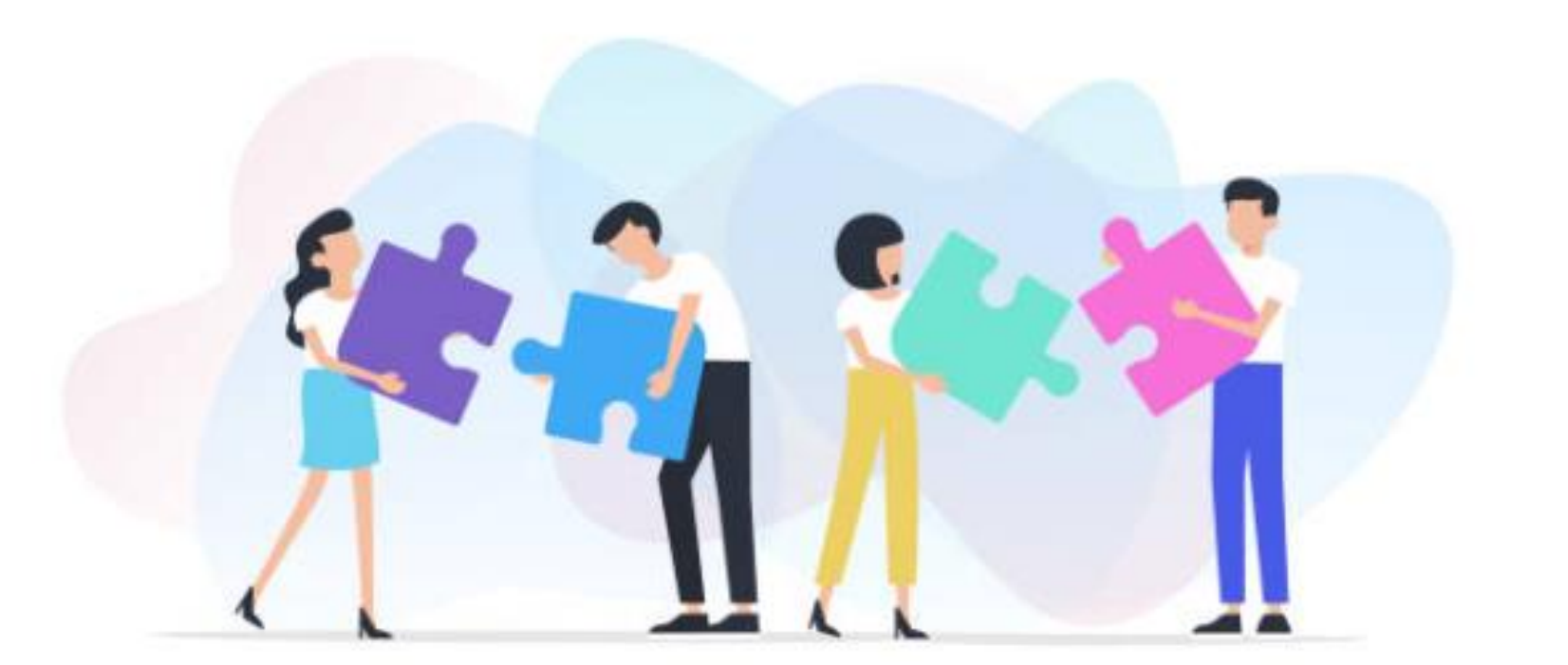

# **WORKDAY** WORKSHOP:

### JOB CHANGES

DURATION: 30 MINUTES

Topics for today's workshop include:

- Job Changes
	- Transfers
	- Promotions
	- Change Locations
- Attachments
- Approvals

#### WORKSHOP TOPICS

#### **Always access Workday through the VUMC Network or VPN**

To access all the features and functionality of Workday, you must be on a VUMC network – either by being onsite or by using VPN (BIG-IP Edge Client)

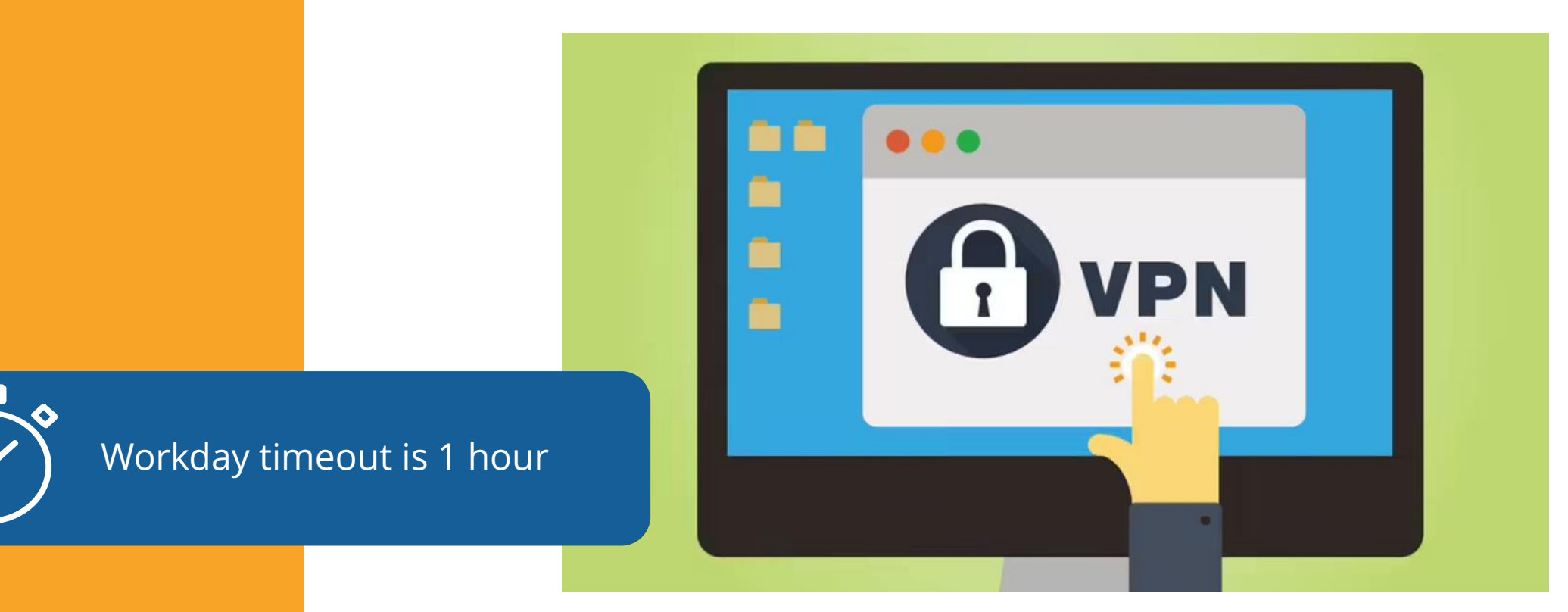

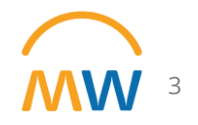

Copyright © 2021 Deloitte Development LLC. All rights reserved. 3

#### JOB CHANGES

A job change in Workday can include:

- Promotion
- Transfer
- Data Changes
- Demotion
- Change Business Title
- Change Scheduled Hours
- Change from Full Time to Part Time
- Change Location
- **Termination**

Job changes are initiated by the manager of the supervisory organization and require approval from manager +1. In some cases, if cost center is involved in the change, a Cost Center Manager must also approve.

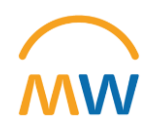

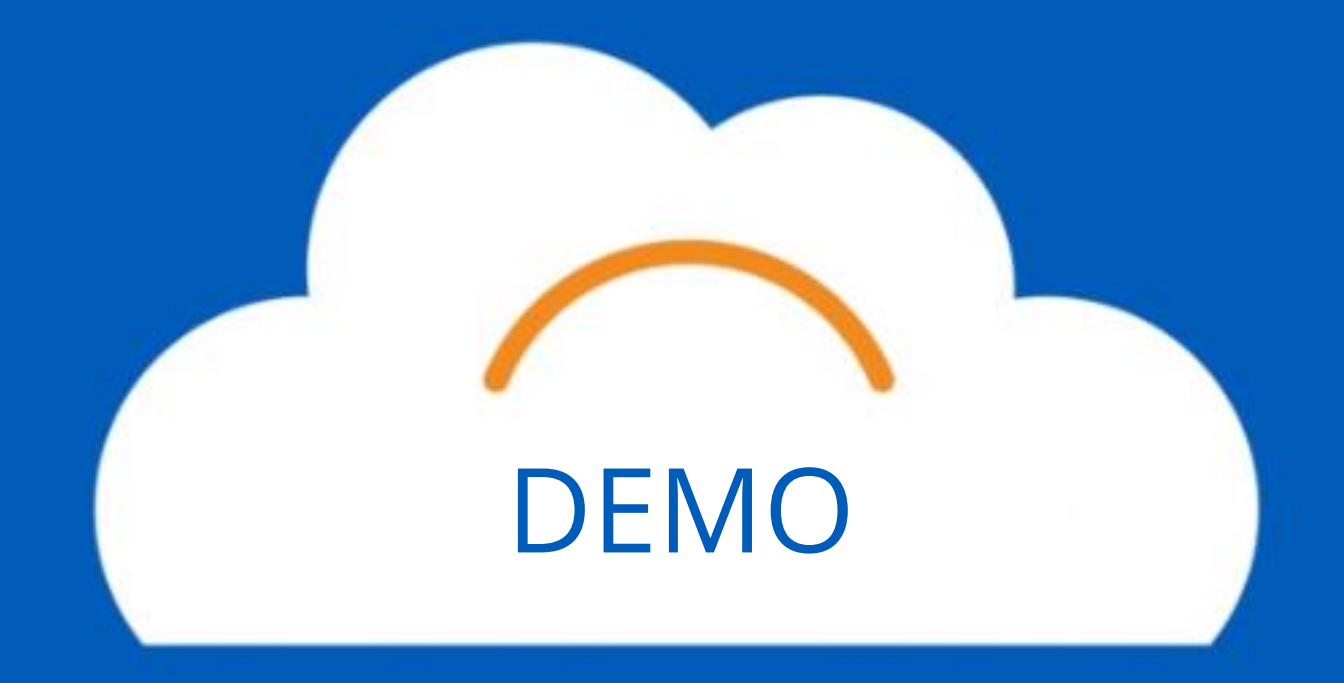

# Training Update

- Leaders should check the MyWorkday dashboard to ensure their teams have completed required training
	- [Workbook: MyWorkday Curriculum Dashboard](https://tableau.app.vumc.org/t/HR/views/MyWorkdayCurriculumDashboard/MyWorkdayCurriculumDashboard?%3Aembed=y&%3Aiid=2&%3AisGuestRedirectFromVizportal=y#1)
- Quick Reference Guides can be found on the [MyWorkday Training Hub](https://www.vumc.org/myworkday/training-hub)

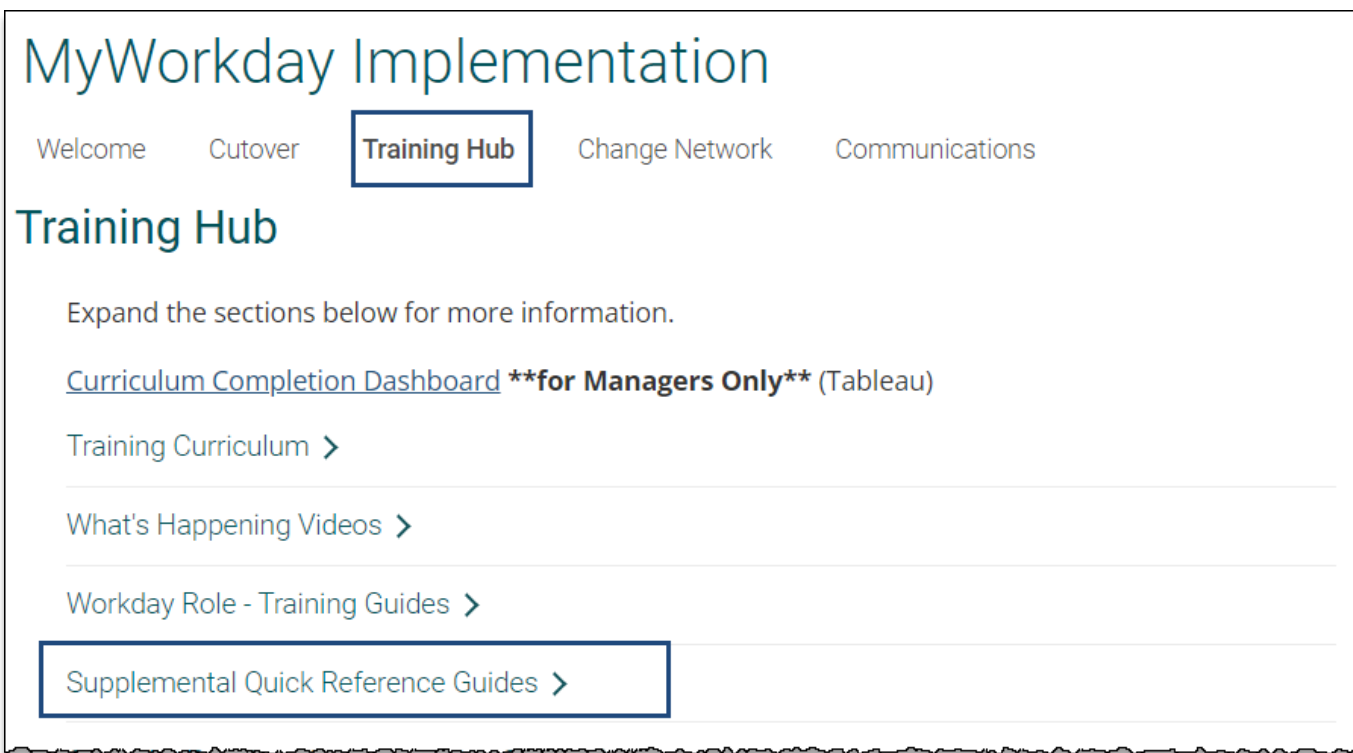

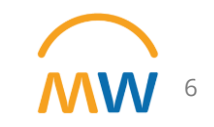

## Future Workshops

Join one of the 30-minute Workday Workshops to help gain familiarity and become more comfortable with typical workflows within the new system.

Can't attend? The recordings will be available below after each session.

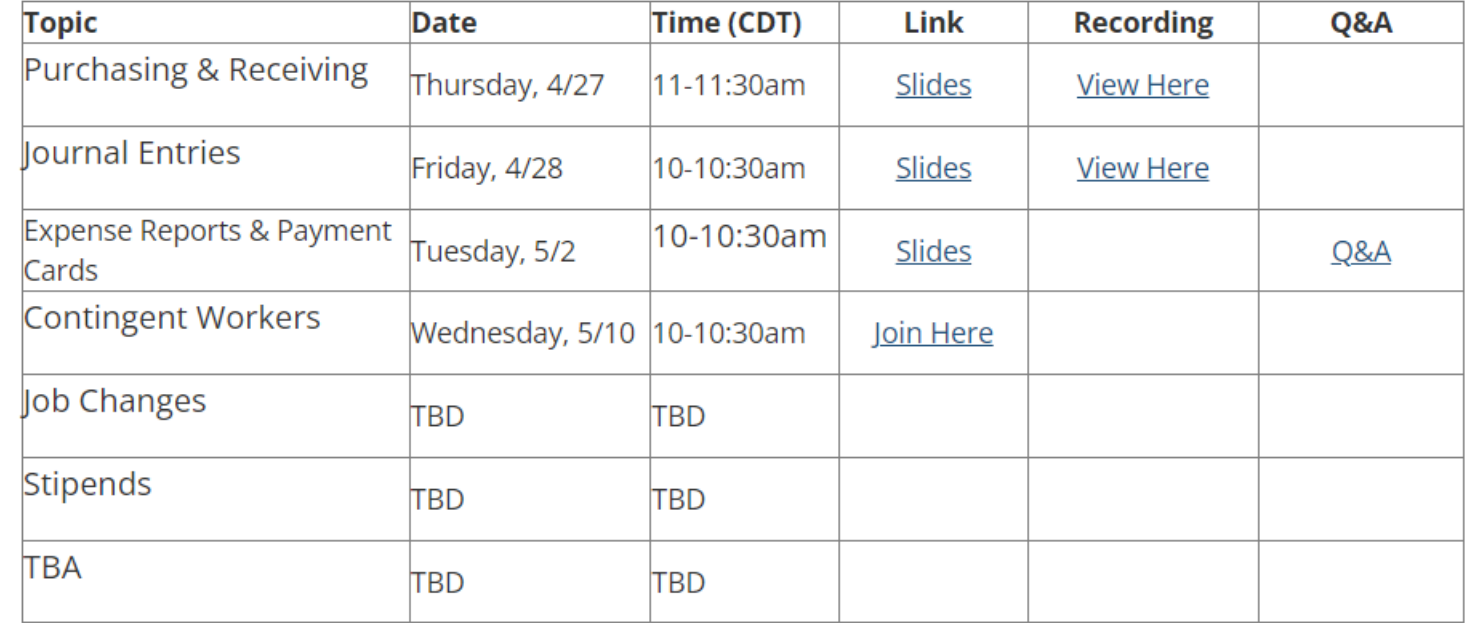

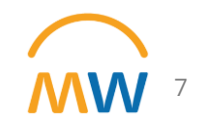

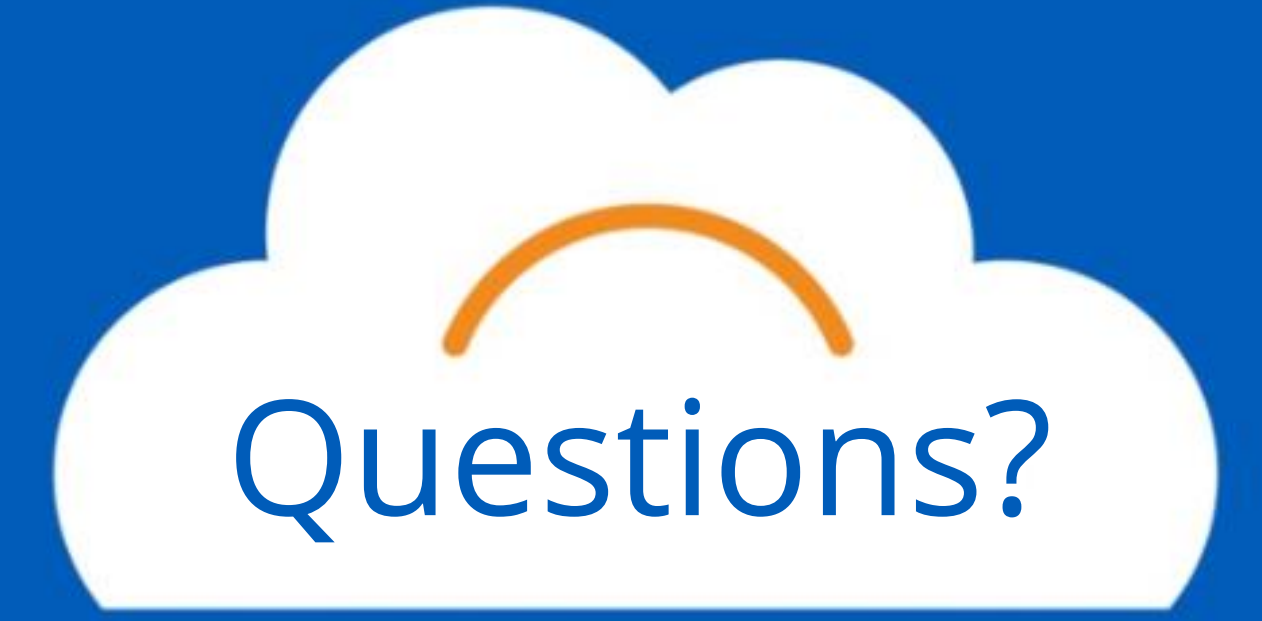

# Questions? **Thank you!**